Dépôt et gestion de trésorerie

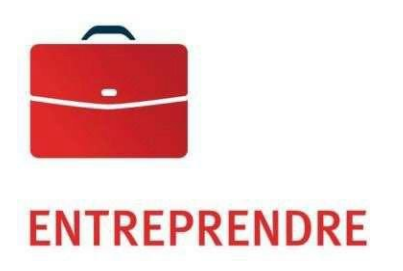

# Service de Multipaiements interdevises

Guide de l'utilisateur

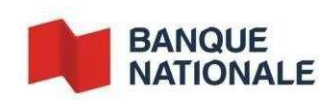

ins-001 (2022-04-28)

## Table des matières

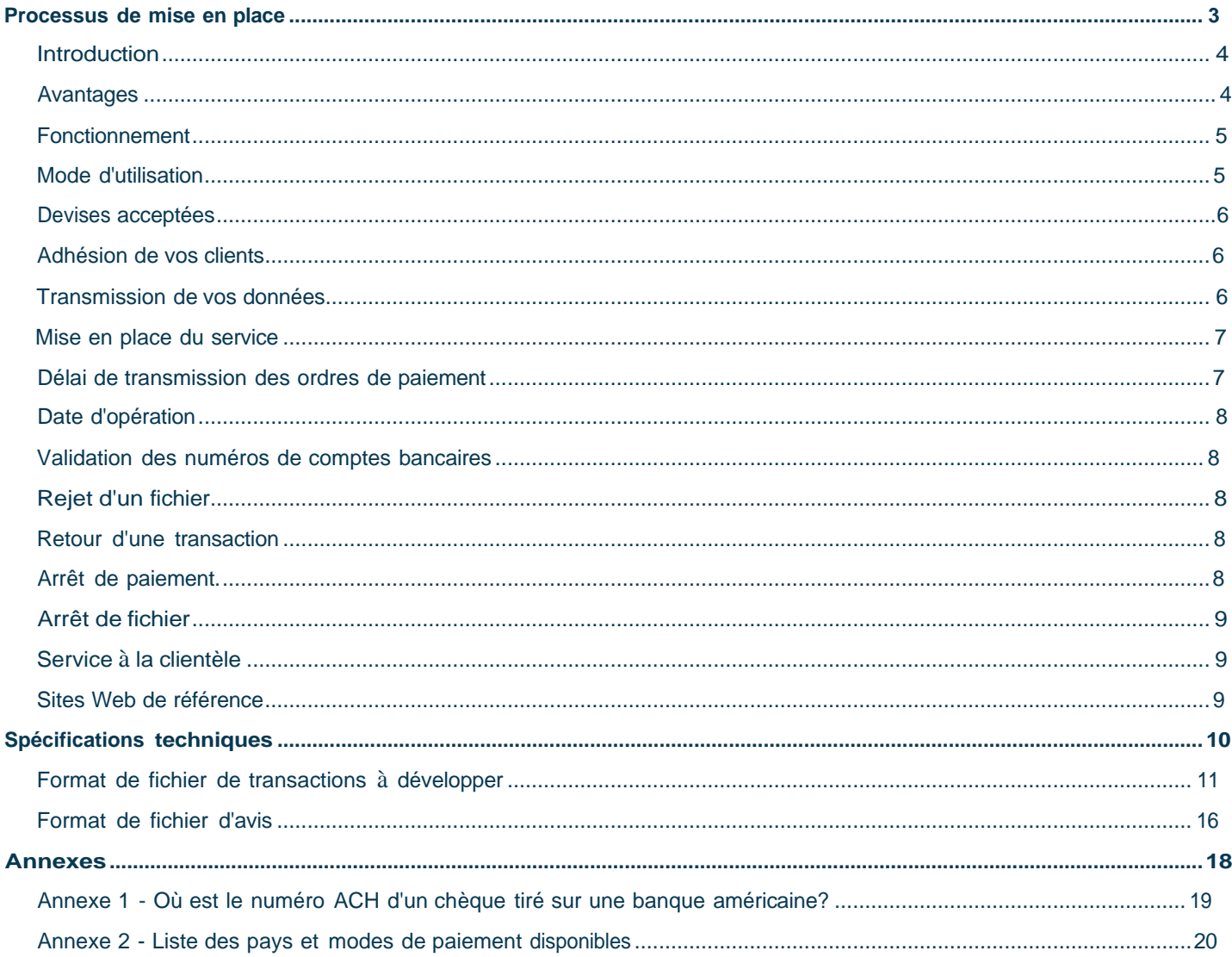

# <span id="page-2-0"></span>**Processus de mise en place**

### **Service de Multipaiements interdevises - Guide de l'utilisateur**

#### <span id="page-3-0"></span>**Introduction**

Afin de faciliter la gestion de vos paiements nationaux et internationaux, le Service de multipaiements interdevises vous permettra de centraliser tous vos paiements en un seul fichier en vue d'effectuer l'ensemble de vos versements, tels que :

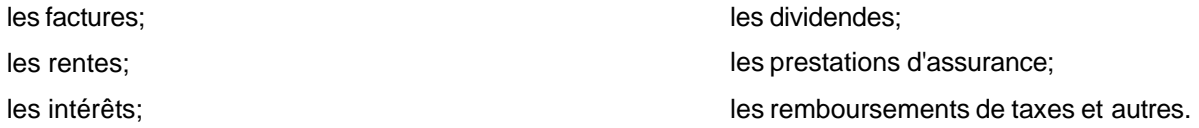

Vous n'aurez qu'à nous fournir les renseignements de chacun de vos bénéficiaires via un fichier à développer selon notre format dont vous trouverez les spécifications à la page 11.

Vos bénéficiaires pourront recevoir leurs paiements sous forme de :

- transfert de fonds électronique, c'est-à-dire un virement, dans leur compte bancaire;
- télévirement, soit un virement télégraphique, dans leur compte bancaire;
- chèque tiré sur une banque locale et reçu par la poste.

Dans le cas des paiements par chèque, ceux-ci seront émis par :

- la Banque Nationale du Canada pour tous les paiements au Canada en dollars canadiens ou américains;
- nos correspondants bancaires selon les normes du pays concerné pour tous les paiements hors Canada.

#### <span id="page-3-1"></span>Avantages

Vous bénéficierez des avantages suivants :

la centralisation de vos paiements à l'intérieur d'un seul fichier;

la réduction des coûts liés à l'émission de vos chèques et de vos traites, qui varient entre 15 S et 50 \$;

l'amélioration de vos délais d'expédition;

l'élimination des frais postaux;

l'exécution sécuritaire de vos transactions;

l'optimisation de vos opérations administratives, c'est-à-dire suivi de l'encaissement des chèques, conciliation bancaire, signature et contrôles internes, etc.;

la simplification de la gestion de votre trésorerie;

la possibilité de bénéficier de rabais de la part de vos fournisseurs, étant donné que les paiements s'effectuent à la date souhaitée;

des économies sur l'utilisation des coûts associés à la plateforme Transfert de fichiers corporatifs (TFC).

#### <span id="page-4-0"></span>Fonctionnement

Vous devrez préparer un fichier selon certains critères de compatibilité fournis par notre Centre de paiements et décrits aux présentes. Le fichier sera par la suite expédié électroniquement à ce dernier.

À la réception du fichier, le Centre de paiements procédera à une validation de sa structure et des renseignements qu'il contient.

À la date d'opération, le fichier sera divisé afin de regrouper les ordres de paiements par pays et par type de paiement. Les fichiers ainsi créés seront acheminés à nos correspondants bancaires à l'étranger par l'entremise des réseaux SWIFT ou EUROGIRO, des réseaux mondiaux de communication pour l'ensemble des banques.

Nos correspondants bancaires ont la responsabilité d'exécuter les ordres de paiement contenus dans les fichiers. C'est dans un délai normal de 48 à 72 heures qu'ils effectueront les dépôts directement au compte du bénéficiaire pour les transferts de fonds électronique ou qu'ils procéderont à la préparation des chèques. Les paiements par chèque seront ensuite expédiés par la poste régulière locale dont les délais peuvent varier d'un pays à l'autre. En ce qui concerne les télévirements, ils seront traités dès la réception de votre fichier ou selon la date d'opération que vous nous aurez transmise.

Les banques étrangères sont liées à la Banque Nationale du Canada par une convention de service et de ce fait, les clients sont assurés d'un service de qualité élevée. D'ailleurs, chacun de nos correspondants bancaires est choisi selon des critères rigoureux et doit posséder une expertise dans le domaine des paiements.

**Attention** : le transfert de fonds électronique ayant un fonctionnement différent de celui d'un télévirement, il n'est pas recommandé lorsque la disponibilité des fonds pour le bénéficiaire est requise en moins de 48 heures. Le traitement individuel et particulier du télévirement lui confère un traitement prioritaire et peut se traduire par un délai de paiement plus court et la tarification en est ainsi plus élevée.

#### <span id="page-4-1"></span>Mode d'utilisation

Un seul mode d'utilisation est disponible;

Développement à l'interne

Ce mode implique le recours aux services d'un programmeur. Vous pourrez donc faire développer un fichier s'intégrant à votre système comptable informatisé afin d'éviter la double saisie des paiements à effectuer.

Veuillez noter que l'assistance technique que nous offrons se limite au format du fichier ainsi qu'à la transmission des données.

#### <span id="page-5-0"></span>Devises acceptées

Vos ordres de paiement devront être effectués dans une devise librement convertible sur les marchés monétaires internationaux :

Le transfert de fonds électronique, c'est-à-dire les virements, sera exécuté dans la devise ayant cours légal dans le pays de destination.

Les télévirements et les chèques seront faits dans toute devise librement convertible, sous réserve de la capacité de nos correspondants à émettre des chèques libellés dans la devise concernée.

Pour plus d'information sur le sujet, consultez l'Annexe 2 - *Liste des pays et modes de paiement disponibles.*

#### <span id="page-5-1"></span>Adhésion de vos clients

Vous devrez vous assurer d'obtenir, pour l'ensemble de vos bénéficiaires, leurs coordonnées d'affaires et bancaires. Dans le cas de paiement par transfert de fonds électronique aux États-Unis, vos bénéficiaires devront vous indiquer :

le numéro de l'acheminement de l'Association des banquiers américains *(ACH Routing Number);*

s'il s'agit d'un compte chèques ou d'épargne.

Il est de la responsabilité du bénéficiaire de vous signaler tout changement d'adresse, d'institution, de succursale ou de numéro de compte bancaire.

#### <span id="page-5-2"></span>Transmission de vos données

Vous devrez nous remettre vos fichiers au moyen d'une transmission Internet. Ils devront porter le nom suivant : CPXXXXnnnn.txt

« XXXX » représente les quatre premiers caractères de votre code d'entreprise, qui vous sera remis par notre Centre de paiements. « nnnn ,, représente les quatre derniers caractères de votre code d'utilisateur, qui vous sera remis par notre service technique.

Vous pourrez nous expédier vos fichiers selon les différents protocoles offerts actuellement à la Banque Nationale :

HTTPS (l'intervention de l'usager est nécessaire)

SFTP / SSH (utilisé pour des transferts automatisés)

#### <span id="page-6-0"></span>Mise en place du service

À la suite de votre adhésion au Service de multipaiements interdevises, vous devrez prendre connaissance de l'information pertinente au développement de votre fichier.

Notre service technique de la plateforme Transfert de fichiers corporatifs (TFC) communiquera avec vous pour mettre en place le mode de transmission que vous aurez choisi :

#### **Utilisation du protocole HTTPS**

Plug-in SFiler, selon le fureteur que vous utilisez, sera fourni par la Banque Nationale.

Logiciel Winzip

Adresse du site de la Banque Nationale du Canada à partir de laquelle se feront vos transferts par TFC : [https://www.web.tfc.bnc.ca/](http://www.web.tfc.bnc.ca/)

#### **Utilisation du protocole SFTP avec clé publique (SSH)**

Authentification par certificat SSH

Adresse du site de la Banque Nationale du Canada à partir de laquelle se feront vos transferts par TFC : sftp.tfc.bnc.ca

Un test sera effectué par l'entremise d'un premier envoi de fichier sans qu'aucune des transactions s'y trouvant ne soit exécutée. À la suite de ce test, nous communiquerons avec vous, dans un délai de 48 heures lors de jours ouvrables, afin de vous faire part des résultats. S'ils s'avèrent concluants, nous conviendrons alors de la date du début de vos transmissions.

#### <span id="page-6-1"></span>Délai de transmission des ordres de paiement

Vous devrez nécessairement respecter certains délais de transmission pour vos fichiers afin d'en assurer le traitement aux dates souhaitées.

Notre Centre de paiements devra recevoir tout fichier au plus tard à 11 h, heure de l'Est, le jour même de la date d'opération des transactions.

Notre responsabilité face aux transactions non traitées ne sera nullement engagée si le fichier n'a pas été reçu dans les délais prescrits. Si votre fichier n'est pas reçu avant l'heure limite, la Banque déploiera ses meilleurs efforts pour assurer le traitement des transactions le plus rapidement possible.

#### <span id="page-7-0"></span>Date d'opération

Pour les besoins du traitement, les transactions dont la date d'opération ne correspond pas à un jour bancaire ouvré seront considérées comme portant la date du jour bancaire ouvré suivant.

Il est à noter que la gestion de cette date est entièrement sous votre responsabilité.

#### <span id="page-7-1"></span>Validation des numéros de comptes bancaires

Veuillez noter que vous êtes responsable de la validité de l'information bancaire indexée dans vos fichiers. Nous vous conseillons donc fortement d'exiger un spécimen de chèque ou une copie de relevé d'identité bancaire émis par les banques, auprès de chacun de vos bénéficiaires afin d'éviter toute erreur de transcription.

#### <span id="page-7-2"></span>Rejet d'un fichier

Si, à la réception de l'un de vos fichiers, nous détections une anomalie dans les données indexées, notre Service à la clientèle communiquera avec vous dans les meilleurs délais afin de vous permettre de produire un nouveau fichier amendé et conforme. Prenez note que nous n'effectuons jamais de correction ou de modification dans les fichiers reçus en vue de leur traitement. Nous n'en faisons que le décryptage.

#### <span id="page-7-3"></span>Retour d'une transaction

Tout ordre de paiement pourra vous être retourné, par l'institution financière de votre bénéficiaire, pour diverses raisons telles que le compte est fermé, un décès, etc. Lorsqu'il y a retour d'une transaction, la Banque portera la somme retournée au crédit de votre compte dans les meilleurs délais et vous en avisera.

#### <span id="page-7-4"></span>Arrêt de paiement

Une demande d'arrêt de paiement nous permettra d'intercepter une transaction avant que le fichier ne soit traité par nous. La demande devra parvenir à notre Service à la clientèle avant 16 h, le jour bancaire ouvré précédant la date d'opération de la transaction. Elle pourra être faite par téléphone, mais devra être confirmée par télécopieur ou par courriel pour être exécutée. Les demandes d'arrêt de paiement sont toutes conservées par la Banque Nationale du Canada pour une période de cinq ans et nécessitent les renseignements suivants :

date d'opération;

numéro de référence du bénéficiaire;

nom du bénéficiaire;

montant.

#### <span id="page-8-0"></span>Arrêt de fichier

Une demande d'arrêt de fichier nous permettra d'intercepter un fichier complet avant qu'il ne soit traité. La demande devra parvenir à notre Service à la clientèle avant 16 h, le jour bancaire ouvré précédant la date d'opération du fichier. Elle pourra être faite par téléphone, mais être obligatoirement confirmée par télécopieur ou par courriel.

Les demandes d'arrêt de fichier sont toutes conservées par la Banque Nationale du Canada pour une période de cinq ans et nécessitent les renseignements suivants :

numéro de création du fichier;

nombre total de transactions;

montant total des transactions.

#### <span id="page-8-1"></span>Service à la clientèle

Notre Service à la clientèle se fera un plaisir de répondre à toutes vos questions :

Centre de paiements Transit : 4508-1 600, rue de La Gauchetière Ouest, 5e étage, Montréal (Québec) H3B 4L3

Téléphone : 1 844 394-4494 (extérieur de Montréal) ou 514 394-6600 (Montréal) Télécopieur : 514 394-9567 [Centre.Paiements@bnc.ca](mailto:Centre.Paiements@bnc.ca)

Nos bureaux sont ouverts du lundi au vendredi, de 8 h à 17 h, heure de l'Est.

#### <span id="page-8-2"></span>Sites Web de référence

Les sites suivants peuvent vous être utiles pour la préparation des fichiers et l'indexation des coordonnées bancaires. La Banque Nationale n'est aucunement responsable du contenu de ces sites externes.

Validation du code SWIFT: <http://www.swift.com/bsl/freequery.do>

Validation du code IBAN (Numéro de compte bancaire international): http://www.tbg5 finance.org/?ibancheck.shtml

Validation du numéro d'acheminement de l'ABA *(ACH Routing Number):* [https://www.frbservices.org/operations/](http://www.frbservices.org/operations/) epayments/ epayments. html

# <span id="page-9-0"></span>**Spécifications techniques**

#### <span id="page-10-0"></span>Format de fichier de transactions à développer

Veuillez suivre attentivement les directives indiquées dans la présente section. Sachez que le terme «bénéficiaire» représente votre client et que le terme «utilisateur/ordonnateur» vous représente.

Les caractères doivent être en majuscule et sans accent.

Le fichier texte ASCII à développer doit contenir trois blocs d'enregistrements :

- o un bloc A pour identifier l'utilisateur,
- o un ou plusieurs blocs B pour indiquer les détails de chaque transaction,
- o un bloc C pour indiquer le nombre de transactions et le montant total du fichier.

Chacun des blocs B doit contenir l'information nécessaire à la description d'une transaction.

Chacun des champs doit commencer par son propre numéro situé entre deux deux-points (par ex. : :20 :). Si un champ possède plusieurs lignes, son numéro ne doit être inscrit que sur la première ligne.

Un champ ne peut être vide; il est présent ou non.

Si vous désirez être prélevé dans plusieurs comptes de même ou différente devise, à l'intérieur d'un même fichier, vous devrez créer des lots séparés pour chaque compte à prélever. Pour ce faire, inscrivez un trait d'union sur la ligne suivant le champ 99N, puis recommencez la série des trois blocs sur la ligne suivante.

Voici la convention du format :

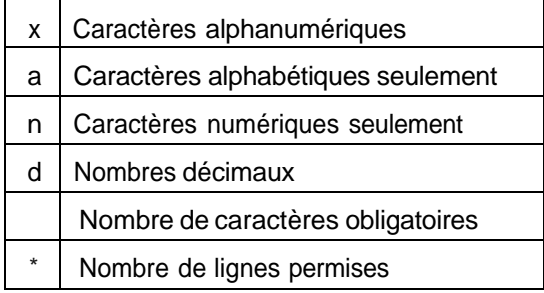

#### **Bloc A : identification de l'utilisateur**

Il sera le premier enregistrement de chacun des lots. Également, il ne sera pas répété à l'intérieur du même lot.

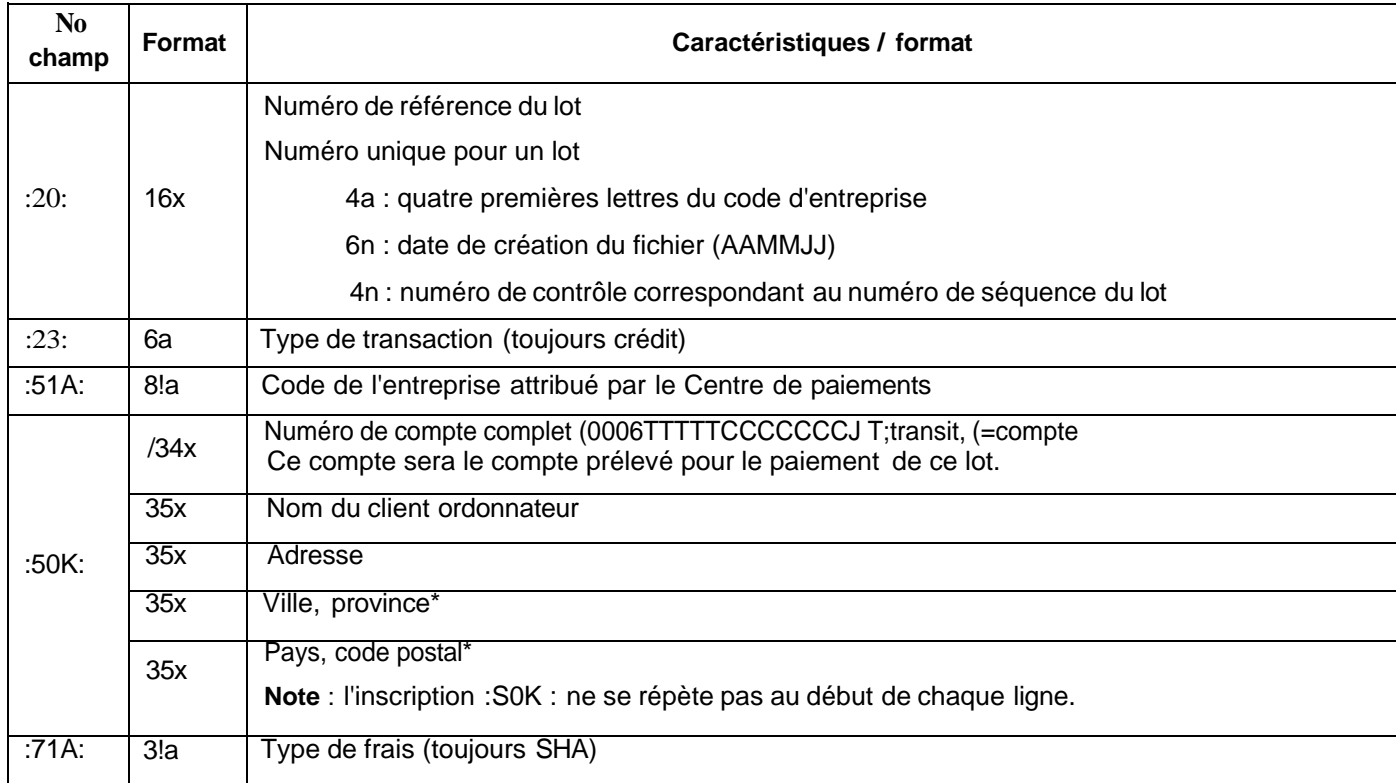

\* **Attention** : les informations du champ 50K doivent se lire telles que spécifiées ci-haut, c'est-à-dire avec une virgule suivant le nom de la ville et le nom du pays.

#### **Bloc B : identification des ordres de paiement**

Il se répète pour chacune des transactions.

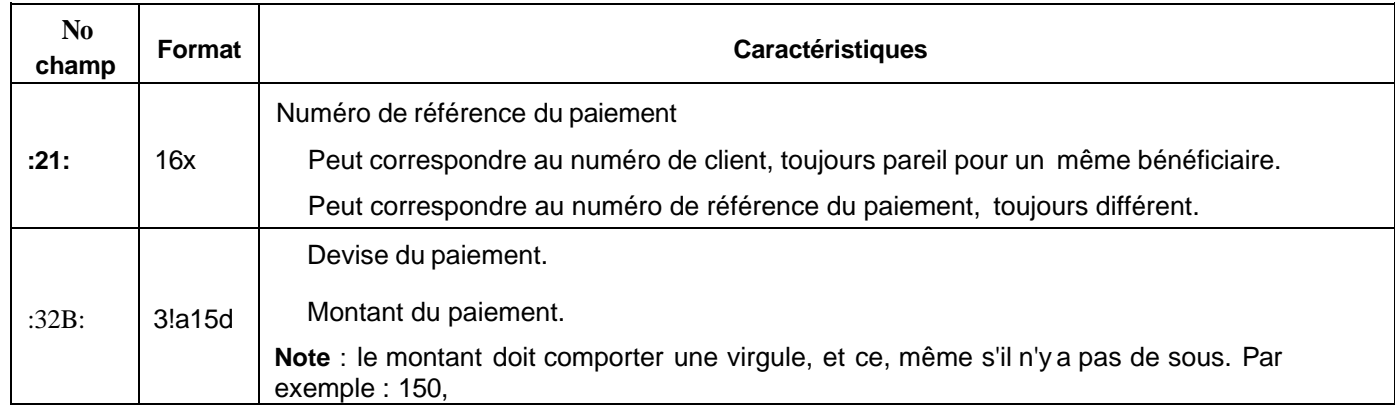

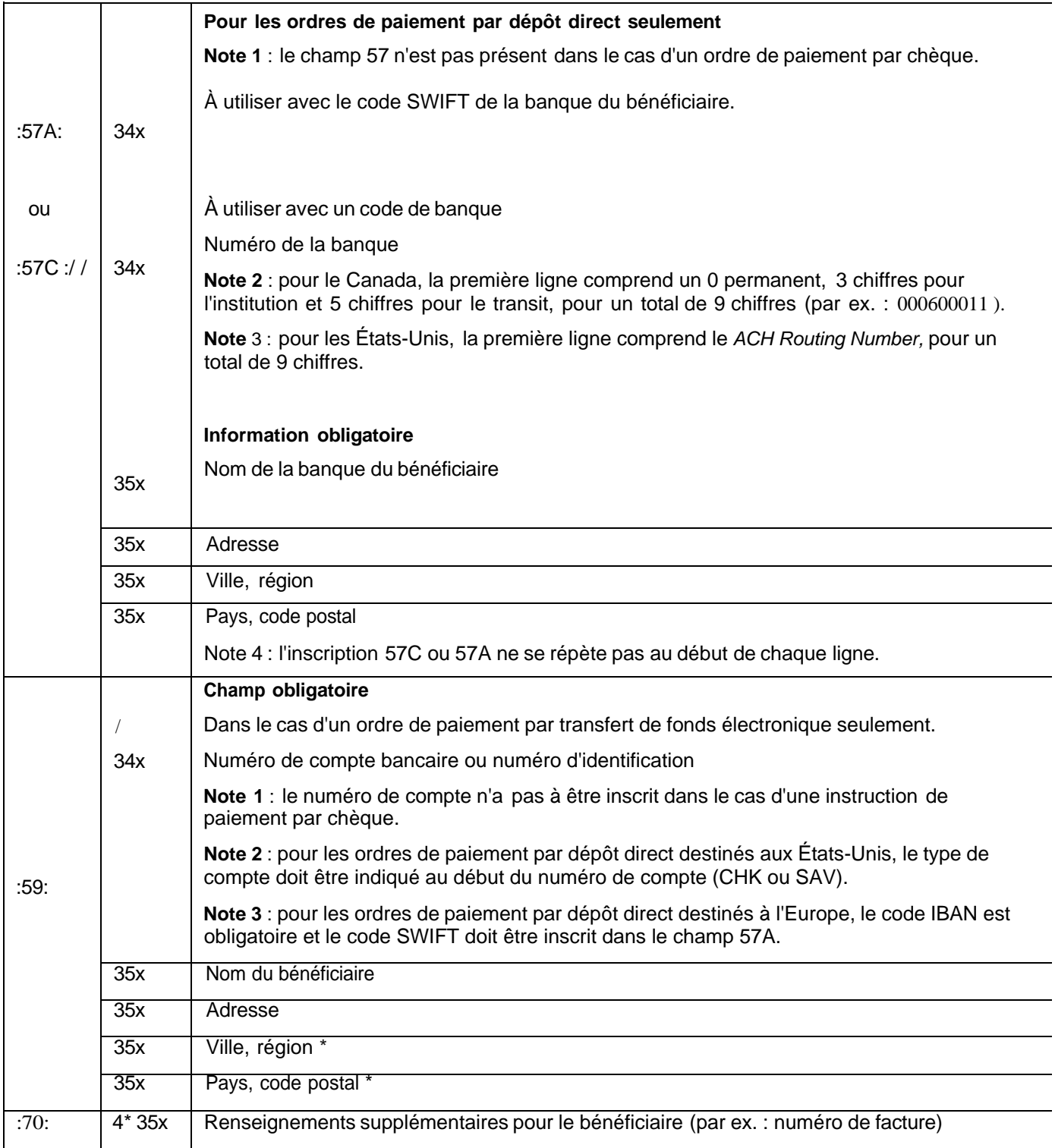

\* **Attention** : les informations des champs 57C et 59 doivent se lire telles que spécifiées ci-haut, c'est-à-dire avec une virgule suivant le nom de la ville et le nom du pays.

#### ENTREPRENDRE Dépôt et gestion de trésorerie

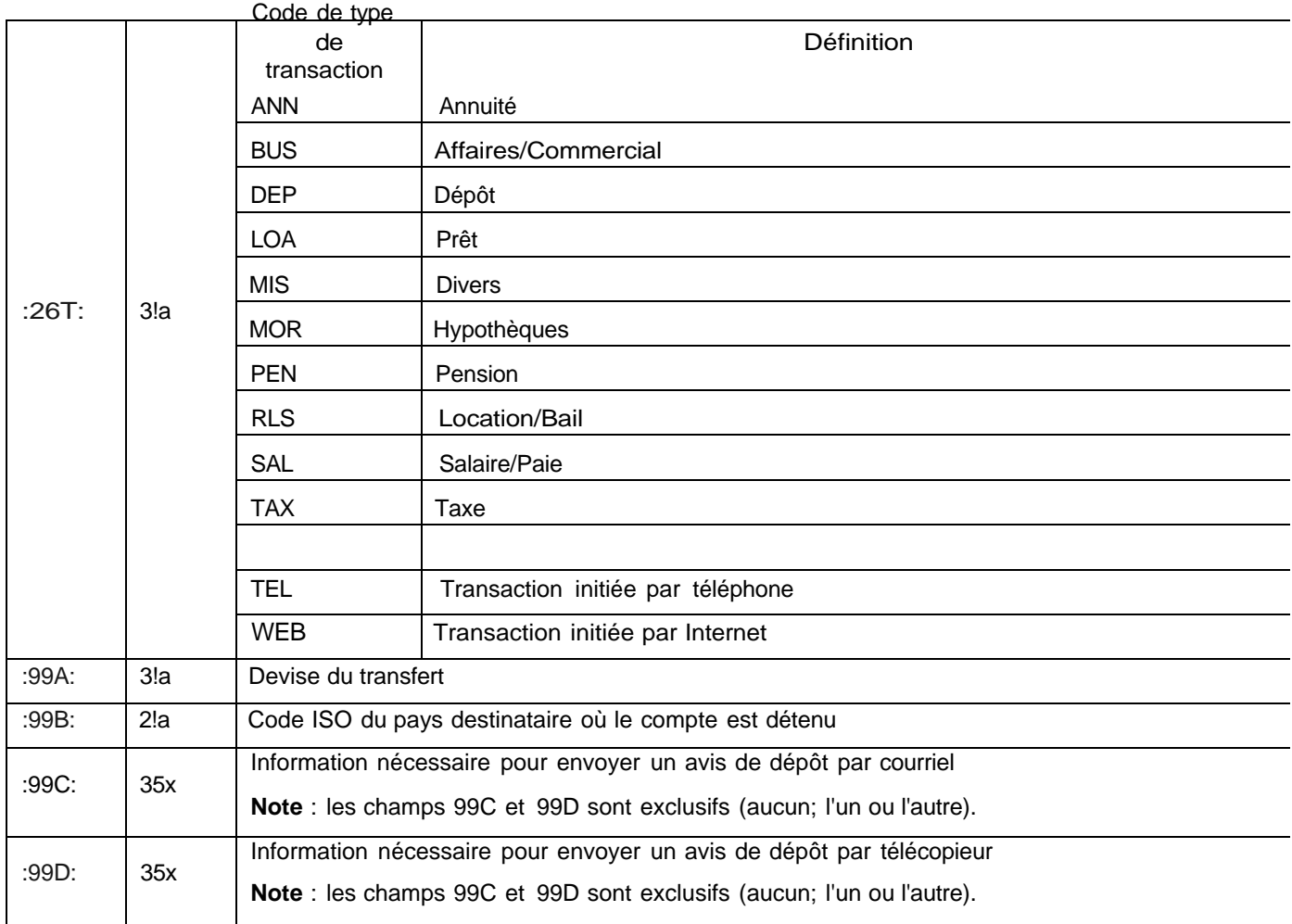

#### **Bloc C** : **fin d'un lot**

Cet enregistrement doit être le dernier du lot puisqu'il sert à en déterminer la fin et à contrôler les totaux des transactions.

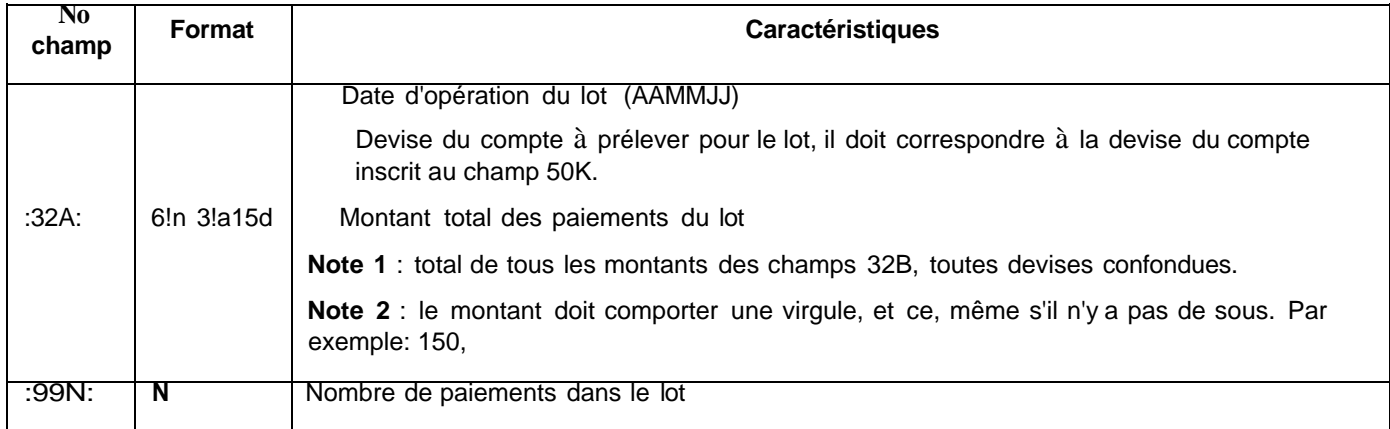

#### Exemple de fichier

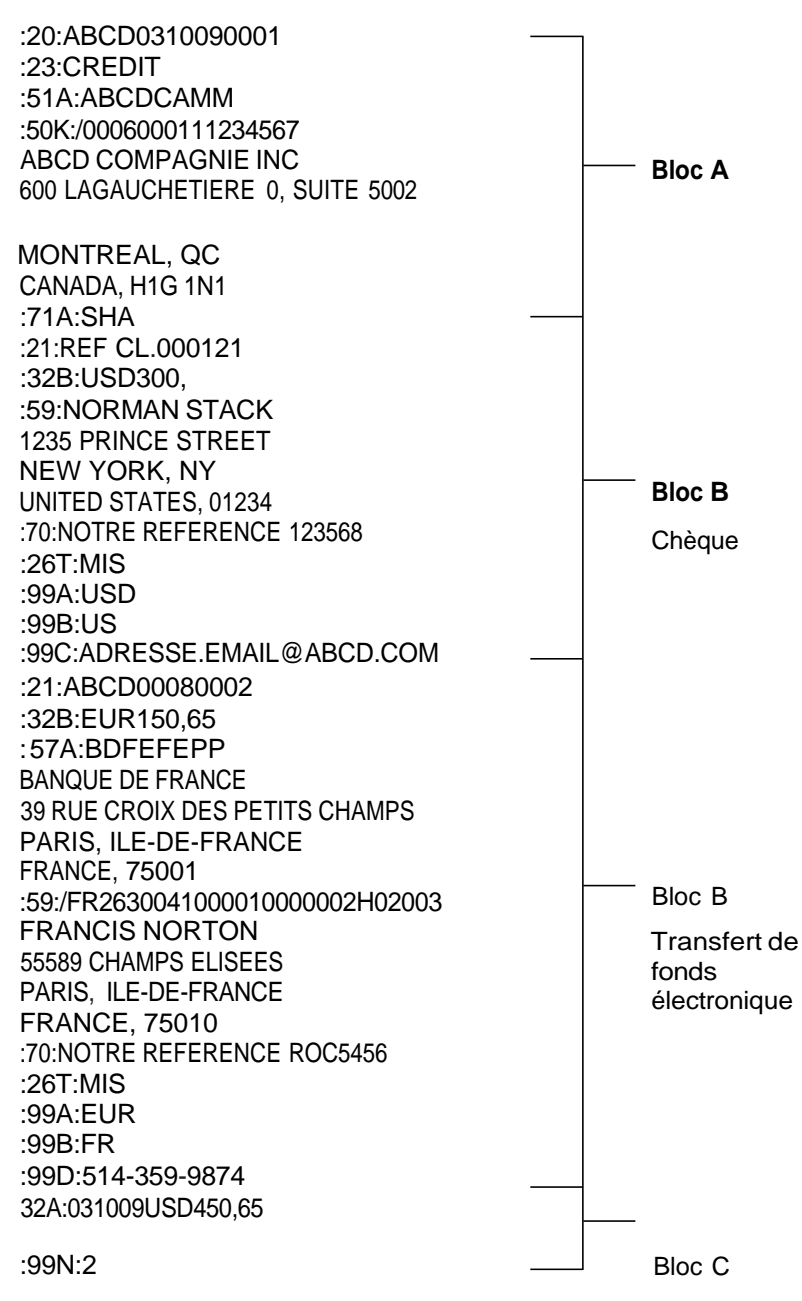

#### <span id="page-15-0"></span>Format de fichier d'avis

Il s'agit d'un fichier texte ASCII que nous vous ferons parvenir lorsque nous aurons reçu votre fichier de transactions. Il vous confirmera la réception de votre fichier et, s'il y a lieu, les détails des transactions rejetées, les transactions retournées ou les raisons pour lesquelles votre fichier ou certains de ses ordres de paiement ne peuvent être traités.

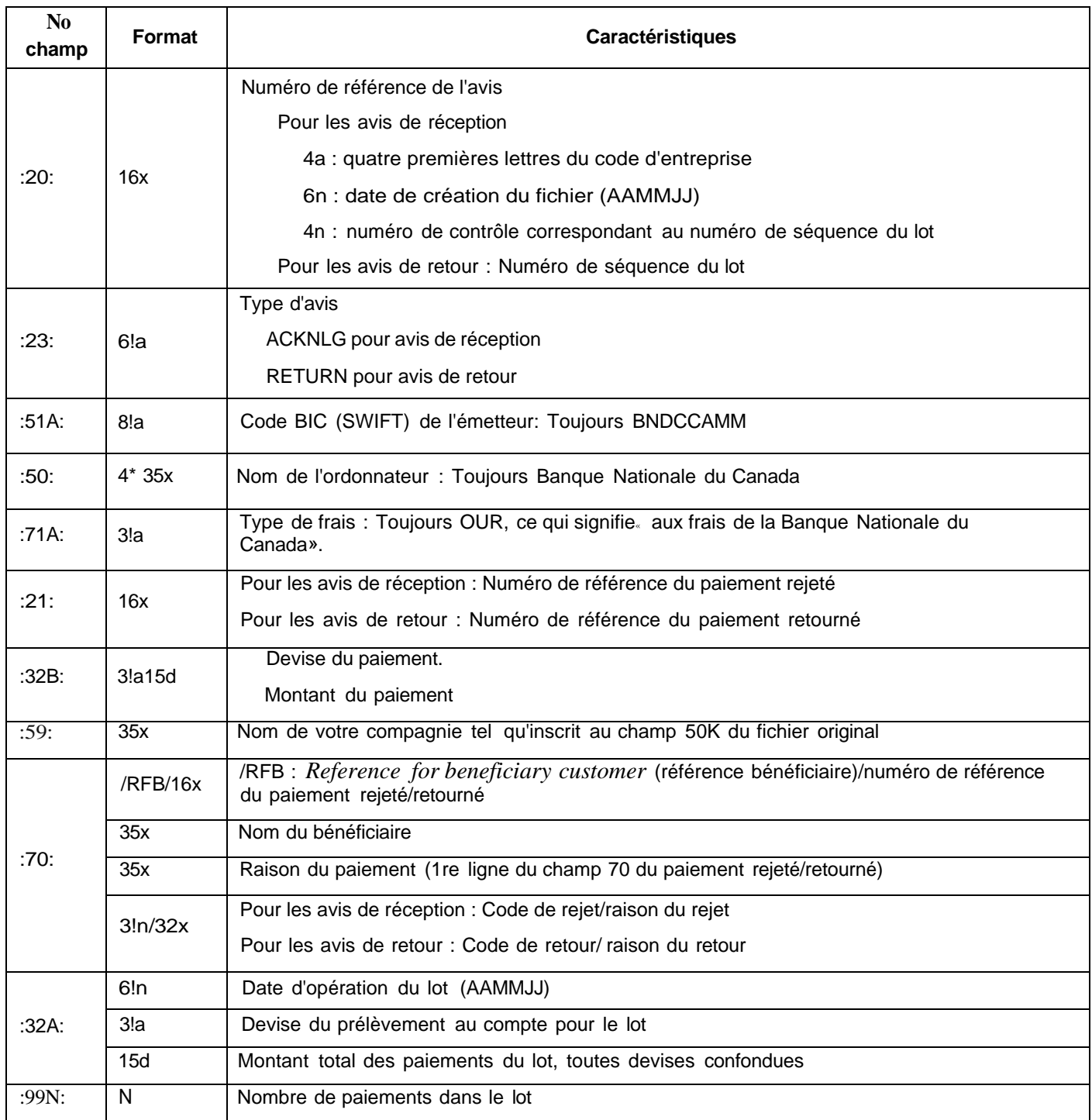

Prenez note que pour recevoir les avis de réception, vous devez nous en faire la demande.

#### **Exemple de fichier d'avis de réception**

:20:abcd0712310001 :23:ACKNLG :51A:BNDCCAMM :50:BANQUE NATIONALE DU CANADA **:71A:OUR** :21:00000001 :32B:CAD1000,00 :59:ABCD COMPAGNIE INC :70:/RFB/00000001 JOHN DOE FACTURE 1234 705/lnfo obligatoire du fichier inv :32A:071231CAD23360682, **15** :99N:307

#### **Exemple de fichier d'avis de retour**

:20:ABCDR107L3101 :23:RETURN :51A:BNDCCAMM :50:BANQUE NATIONALE DU CANADA :71A:OUR :21:ABCDR107L31010001 :32B:CAD1000.00 :59:ABCD COMPAGNIE INC :70: /RFB/1234567 JOHN DOE FACTURE 1234 903/PAIEMENT ARRETE :32A:061231CA1000.00 :99N:1

### <span id="page-17-0"></span>**Annexes**

#### <span id="page-18-0"></span>Annexe 1 - Où est le numéro ACH d'un chèque tiré sur une banque américaine?

Si vous devez mettre sur pied un transfert de fonds électronique ou préparer un télévirement, vous devrez obtenir de votre bénéficiaire le numéro de routage de son institution financière.

L'Association des banquiers américains (ABA) permet d'accélérer le traitement des télévirements entre les institutions financières.

L'*Automated Clearing House* (ACH) permet d'accélérer le traitement des transferts de fonds électroniques.

L'échantillon graphique ci-dessous indique où trouver les numéros de l'ABA et de l'ACH sur les spécimens de chèques obtenus de vos bénéficiaires américains.

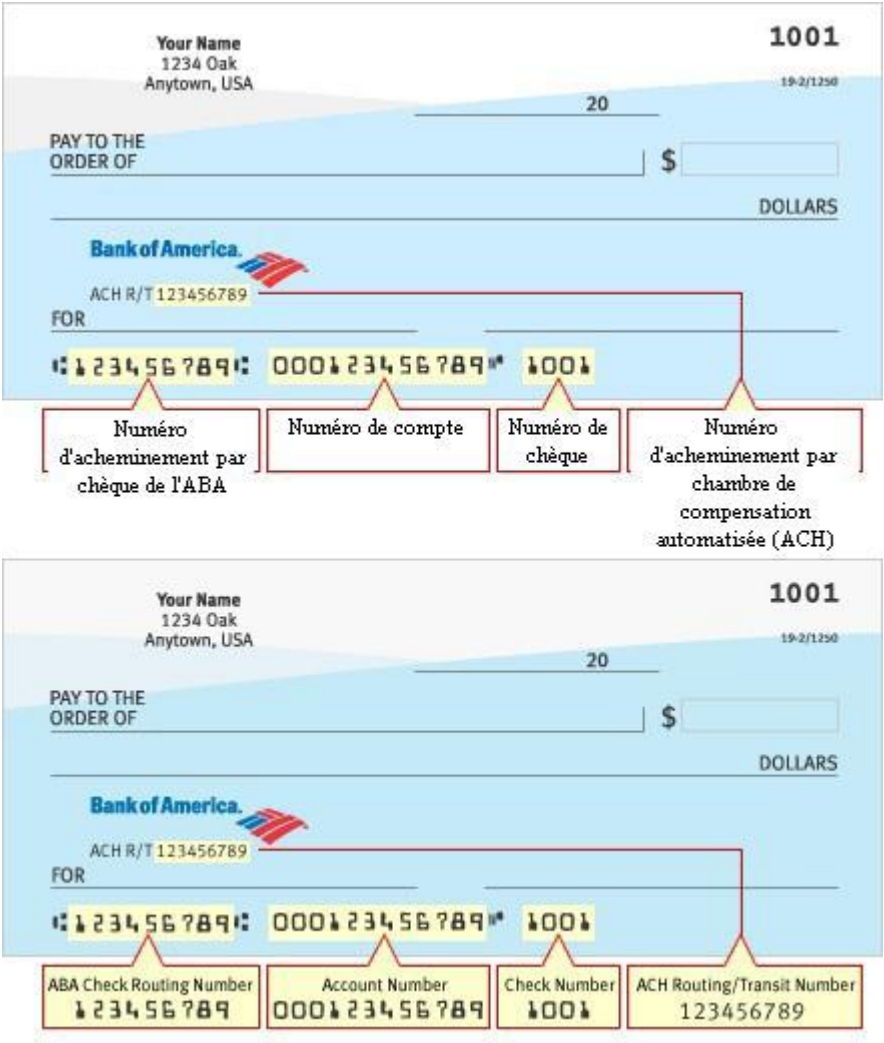

Prenez note que pour certaines transactions un numéro d' ACH est requis. Celui-ci peut être sous forme de deux séries de chiffres. Votre bénéficiaire pourra obtenir cette information auprès de son institution financière.

### <span id="page-19-0"></span>Annexe 2 - Liste des pays et modes de paiement disponibles

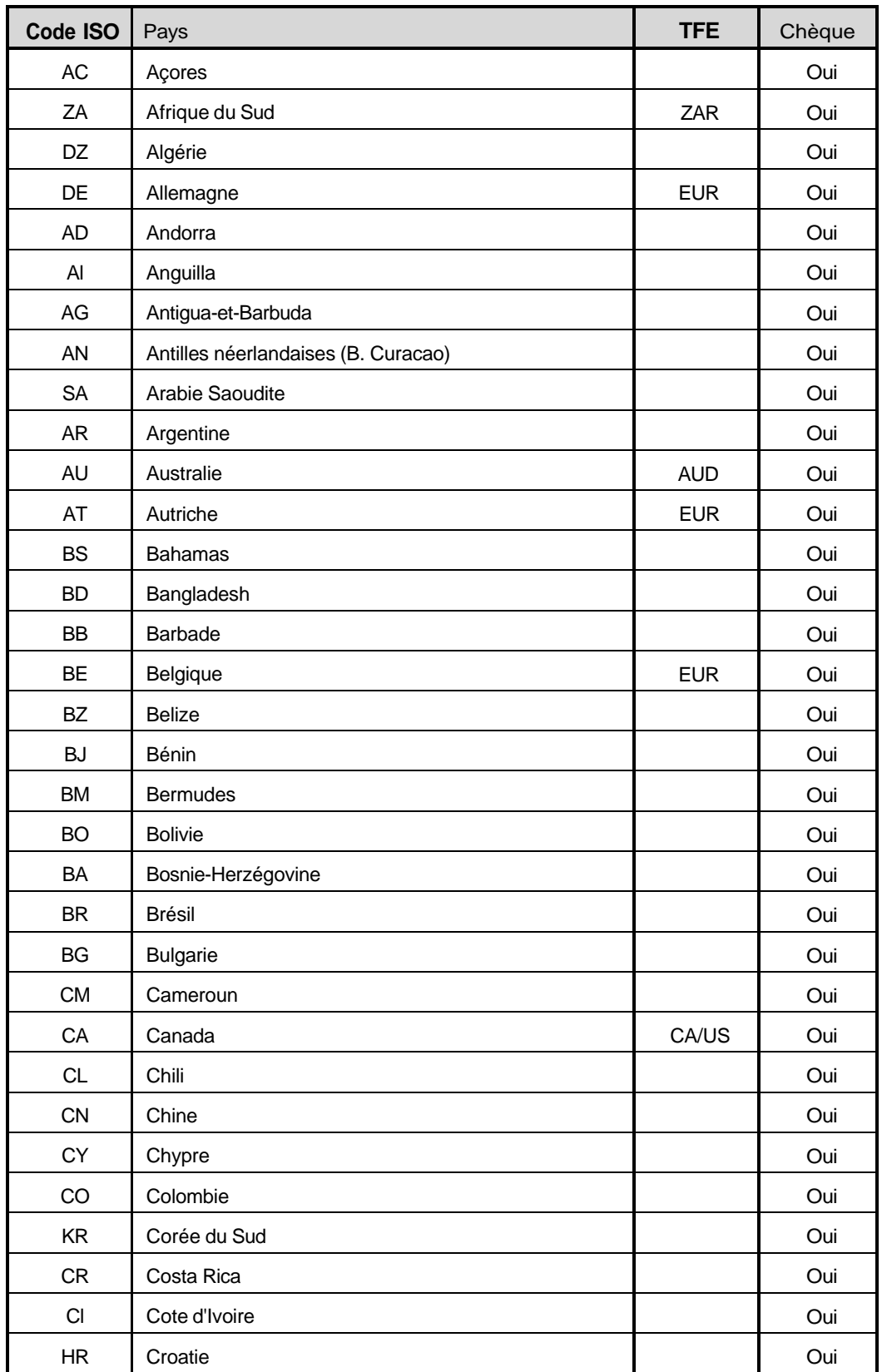

#### ENTREPRENDRE Dépôt et gestion de trésorerie

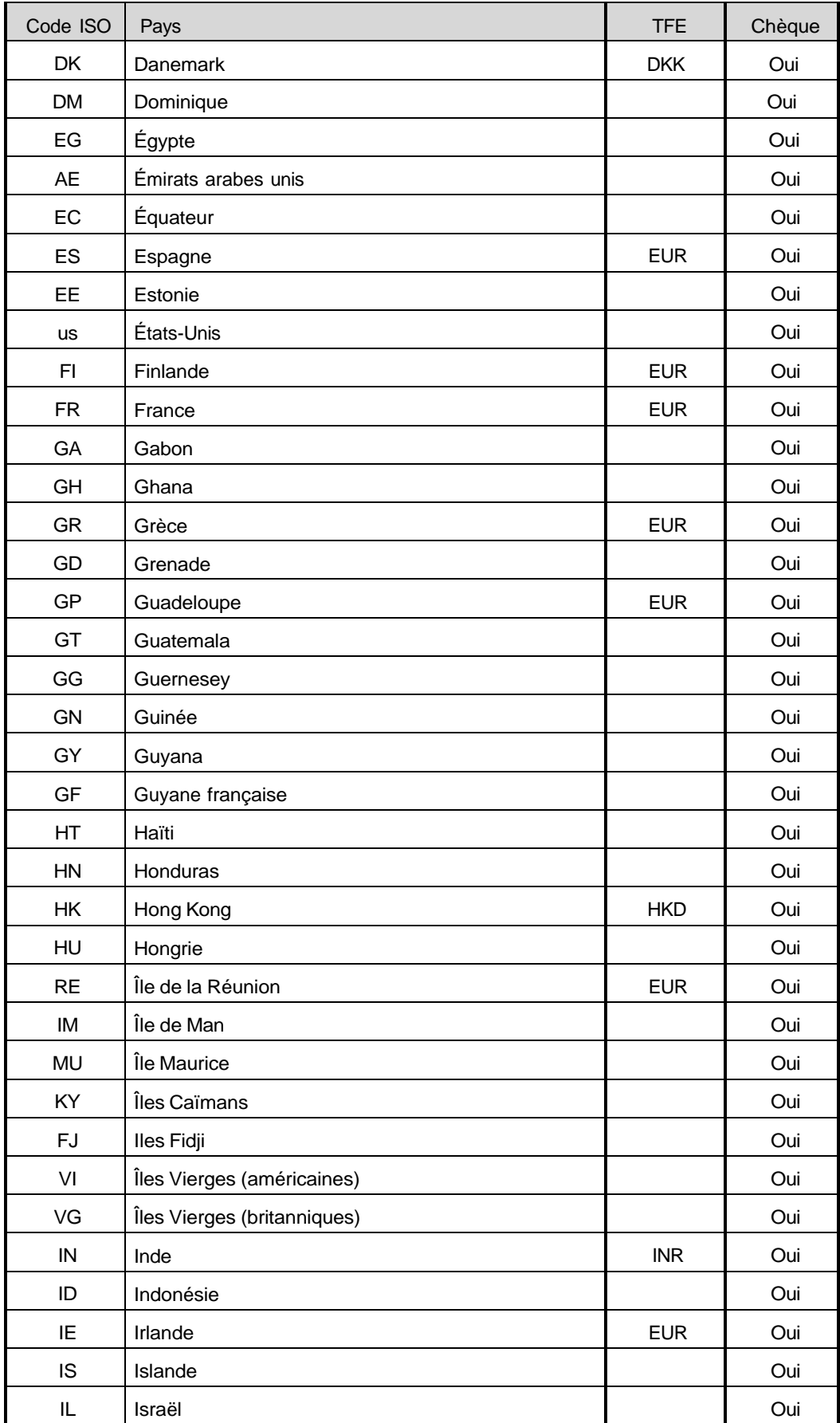

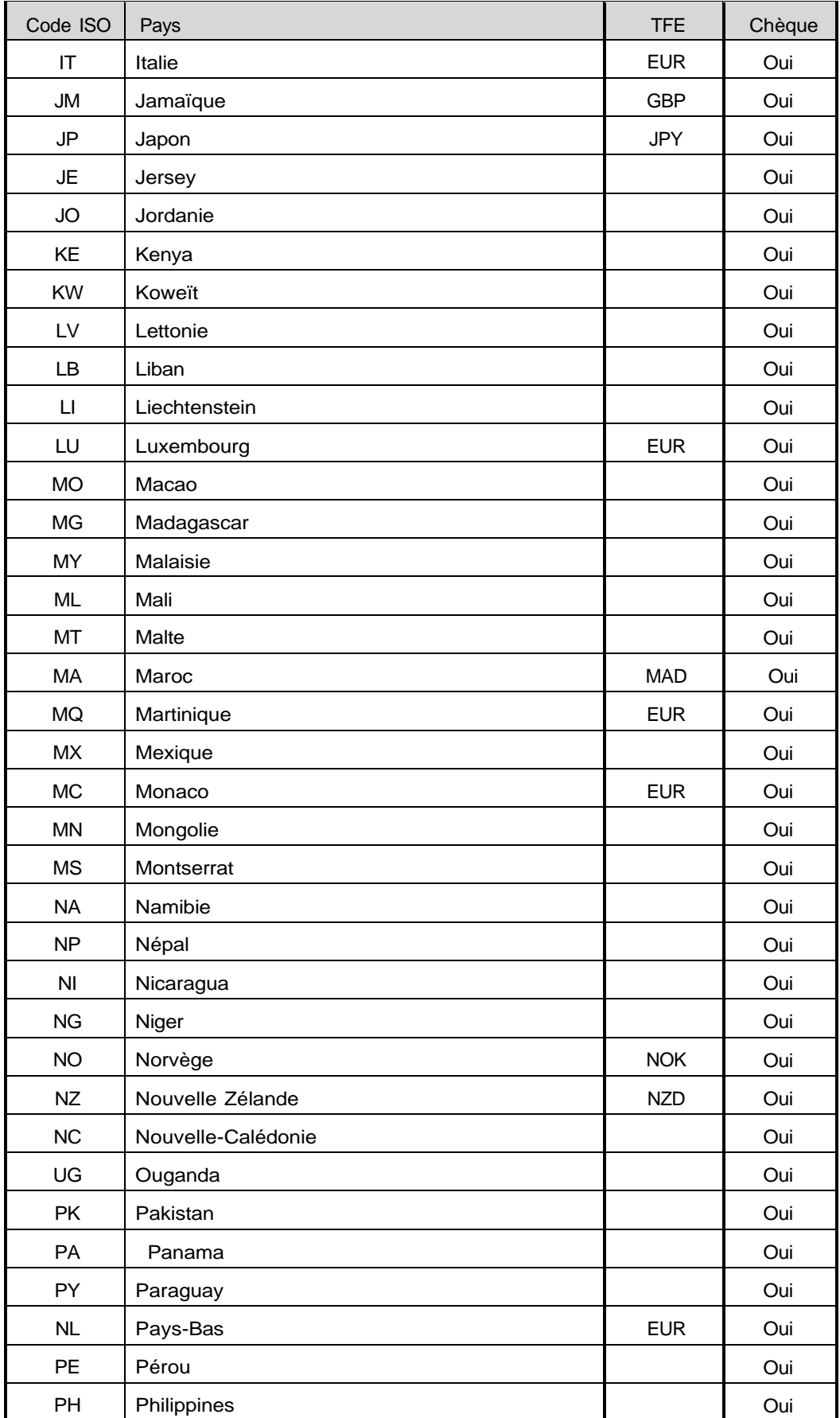

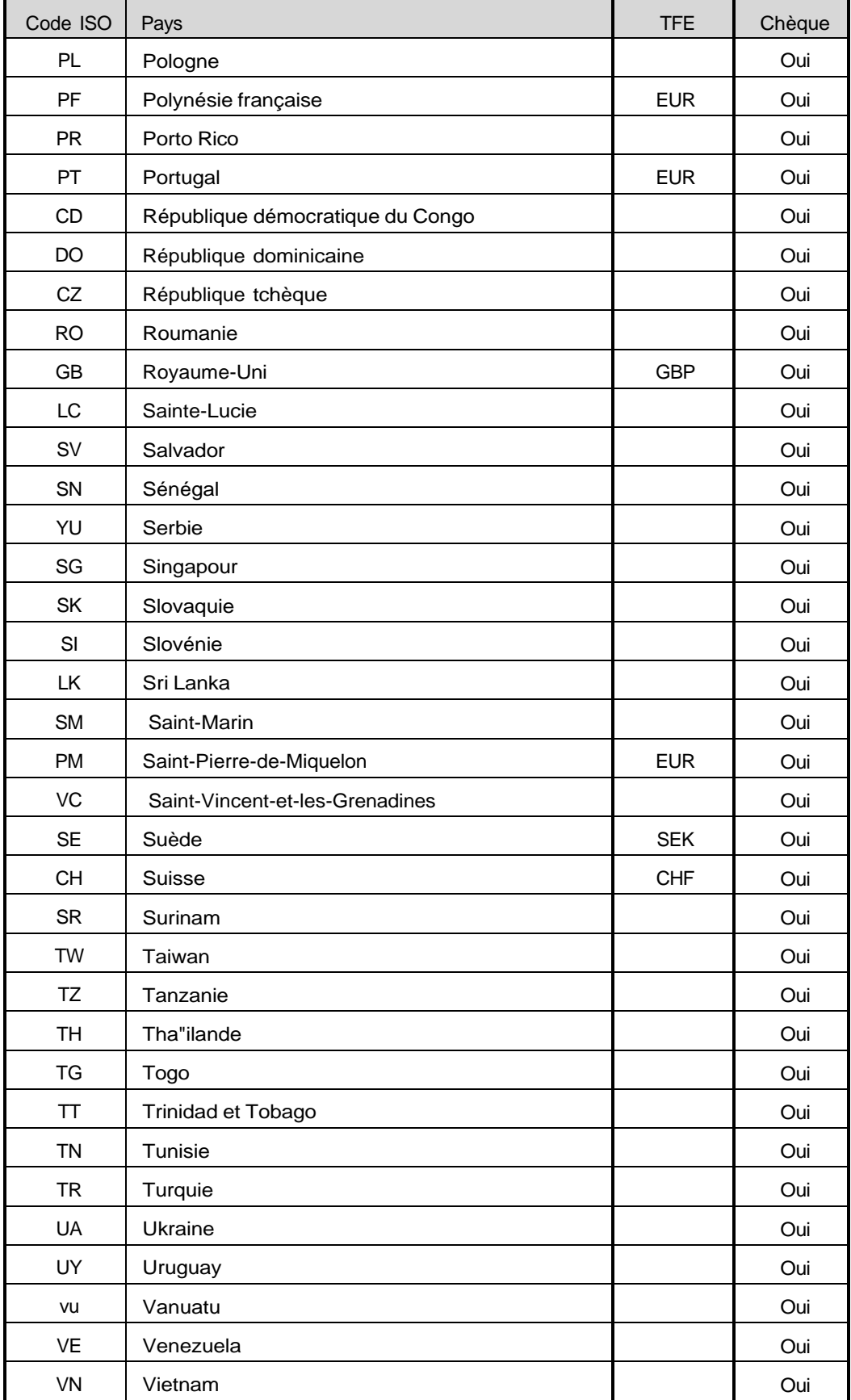